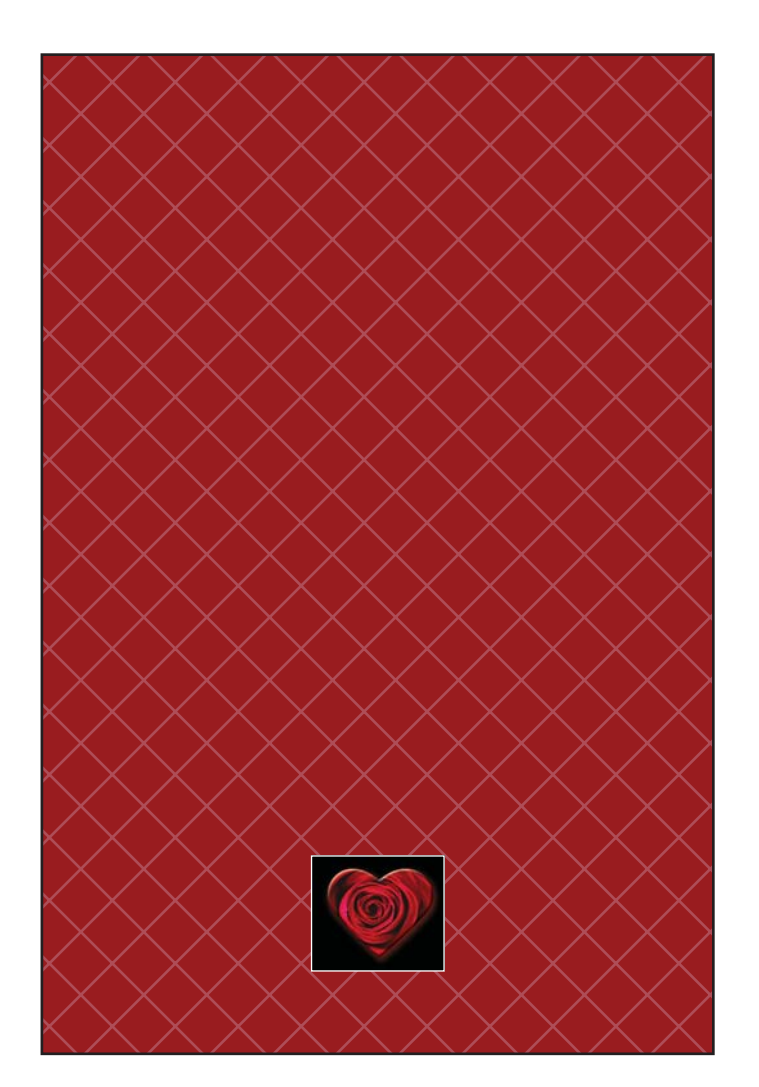

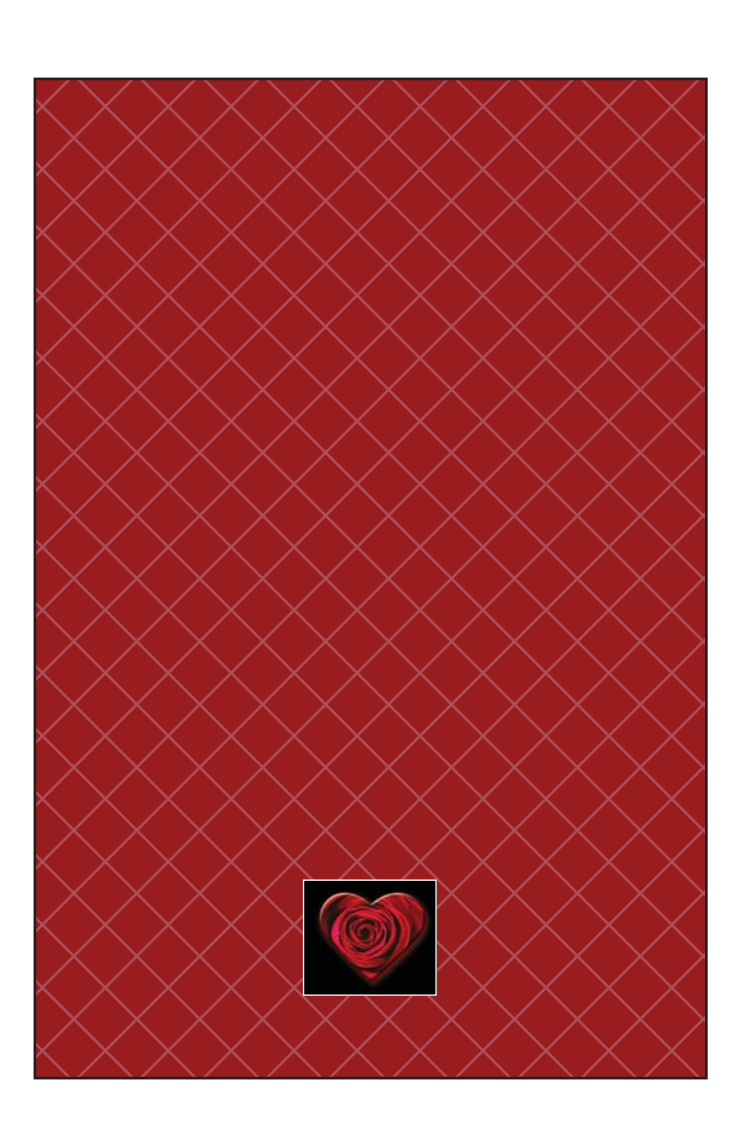

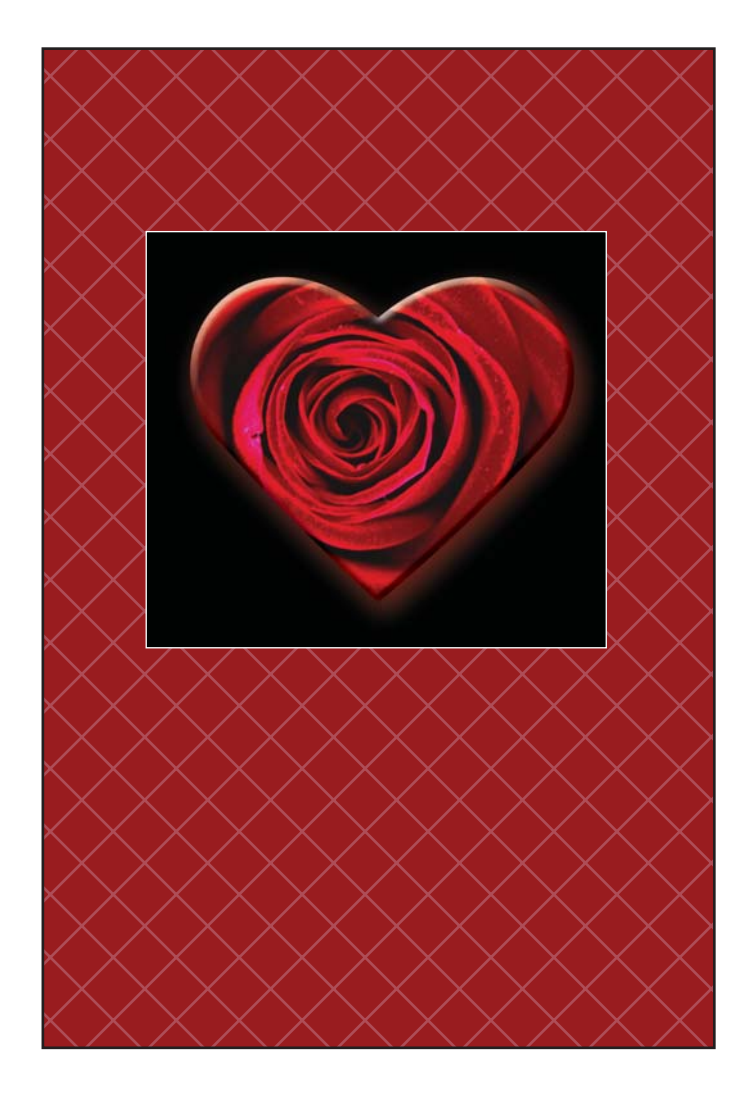

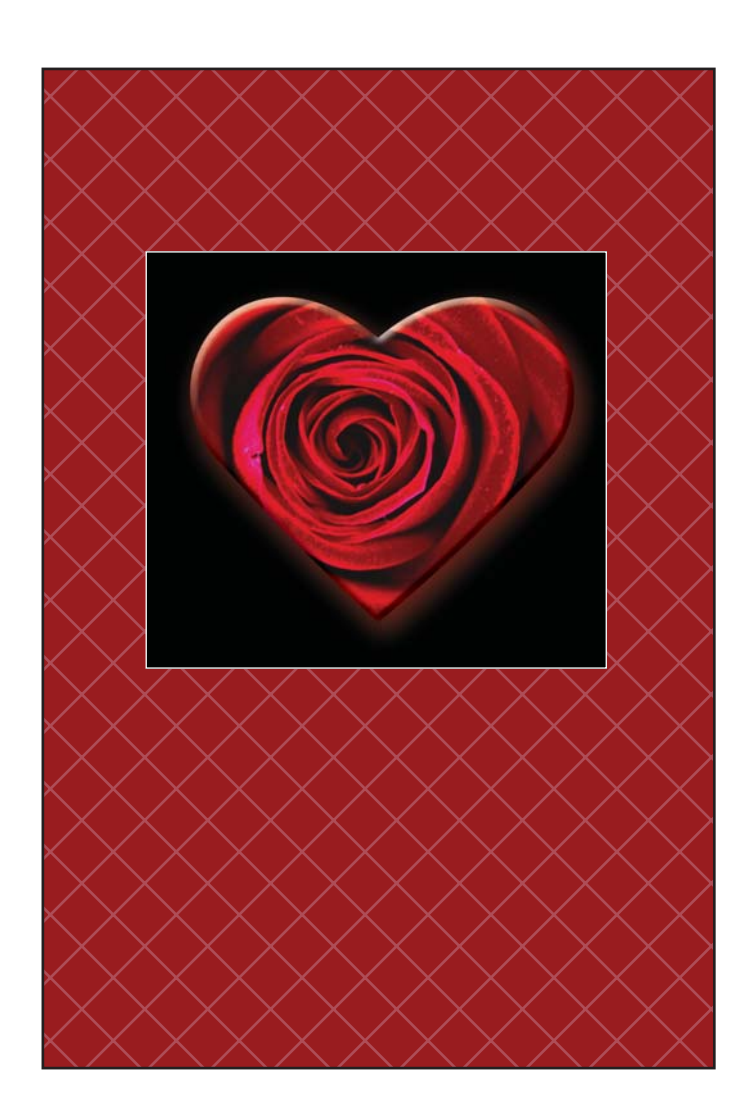

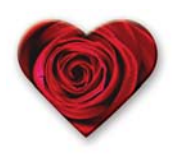

Click here to insert custom message

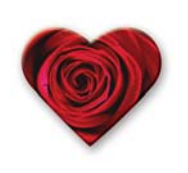

Click here to insert custom message